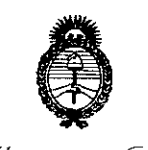

¡

¡

¡

¡

¡

¡

1

۱.

, Ilinisterio de Salud Secretaría de Políticas Pregulación o Institutos .A. S.M.A.T

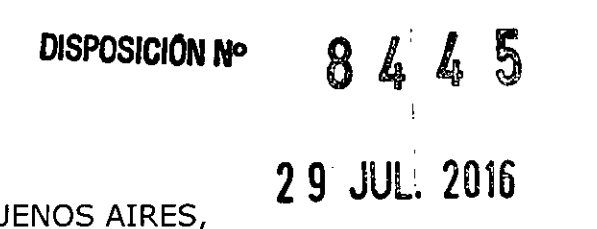

 $BL$ 

<sup>1</sup> VISTO el Expediente N° 1-47-3110-835-16-8 del Registro de esta Administración Nacional de Medicamentos, Alimentos y Tecnología Médica (ANMAT), y

#### CONSIDERANDO:

Que por las presentes actuaciones la firma ESAOTE LATINOAMERICA S.A. solicita la revalidación y modificación del Certificado de Inscripción en el RPPTM Nº PM-1099-33, denominado: Ecógrafo Doppler Color, marca ESAOTE.

Que lo solicitado se encuadra dentro de los alcances de la Disposición ANMAT Nº 2318/02, sobre el Registro Nacional de Productores y Productos de Tecnología Médica (RPPTM).

In the contract of the contract of the contract of the contract of the contract of the contract of the contract of the contract of the contract of the contract of the contract of the contract of the contract of the contra , Que la documentación aportada ha satisfecho los requisitos de la normativa aplicable.

Que la Dirección Nacional de Productos Médicos ha tomado la intervención que le compete.

Que se actúa en virtud de las facultades conferidas por el Decreto <sup>1</sup> N° 1490/92 Y Decreto N° 101 del 16 de diciembre de 2015.

Por ello;

ι.

 $\mathcal{U}_1$ 

### , ...  $\mathcal{L}$  , ...  $\mathcal{L}$  , ...  $\mathcal{L}$ EL ADMINISTRADOR NACIONAL DE LA ADMINISTRACION NACIONAL DE MEDICAMENTOS,ALIMENTOS Y TECNOLOGIA MEDICA DISPONE:

ARTÍCULO 1º.- Revalídese la fecha de vigencia del Certificado de Inscripción en el RPPTM Nº PM-1099-33, correspondiente al producto médico denominado: <sup>1</sup> I Ecógrafo Doppler Color, marca ESAOTE, propiedad de la firma ESAOTE I LATINOAMERICA S.A. obtenido a través de la Disposición ANMAT N° 1422 de ¿(,

1

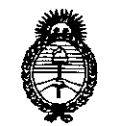

### **DISPOSICIÓN Nº**

8445

Ilinisterio de Salud Secretaria de Políticas Pregulación o Institutes". . A. S. M. T. T

fecha 22 de Febrero de 2011, según lo establecido en el Anexo que forma parte de la presente Disposición.

ARTÍCULO 2º .- Autorízase la modificación del Certificado de Inscripción en el RPPTM Nº PM-1099-33, denominado: Ecógrafo Doppler Color, marca ESAOTE. ARTÍCULO 3º.- Acéptese el texto del Anexo de Autorización de Modificaciones el cual pasa a formar parte integrante de la presente disposición y el que deberá agregarse al Certificado de Inscripción en el RPPTM Nº PM-1099-33.

ARTÍCULO 4º.- Regístrese; por el Departamento de Mesa de Entrada, notifíquese al interesado y hágasele entrega de copia autenticada de la presente Disposición conjuntamente con su Anexo, rótulos e instrucciones de uso autorizadas; gírese a la Dirección de Gestión de Información Técnica para que efectúe la agregación del Anexo de Modificaciones al certificado. Cumplido, archívese.

Expediente Nº 1-47-3110-835-16-8

DISPOSICIÓN Nº

sao

8445

Dr. ROBERTO LEDE Subadministrador Nacional  $A.N.M.A.T.$ 

Ilínisterie de Salud Secretaría de Políticas <u>Peg</u>ulación e Institutes A. S.M.A.T.

I

I

ι.

I

1

#### ANEXO DE AUTORIZACIÓN DE MODIFICACIONES

El Administrador Nacional de la Administración Nacional de Medicamentos, Alimentos y Tecnología Médica (ANMAT), autorizó mediante Disposición NQ ... 4 ...  $\Delta$  ....  $\overline{5}$ .., a los efectos de su anexado en el Certificado de Inscripción en el RPPTM N<sup>o P</sup>PM-1099-33 y de acuerdo a lo solicitado por la firma ESAOTE LATINOAMERICA S.A., la modificación de los datos característicos, que figuran en la tabla al pie, del producto inscripto en RPPTM bajo: No'mbre genérico aprobado: Ecógrafo Doppler Color.

Marca: ESAOTE.

Disposición Autorizante de (RPPTM) N° 1422/11.

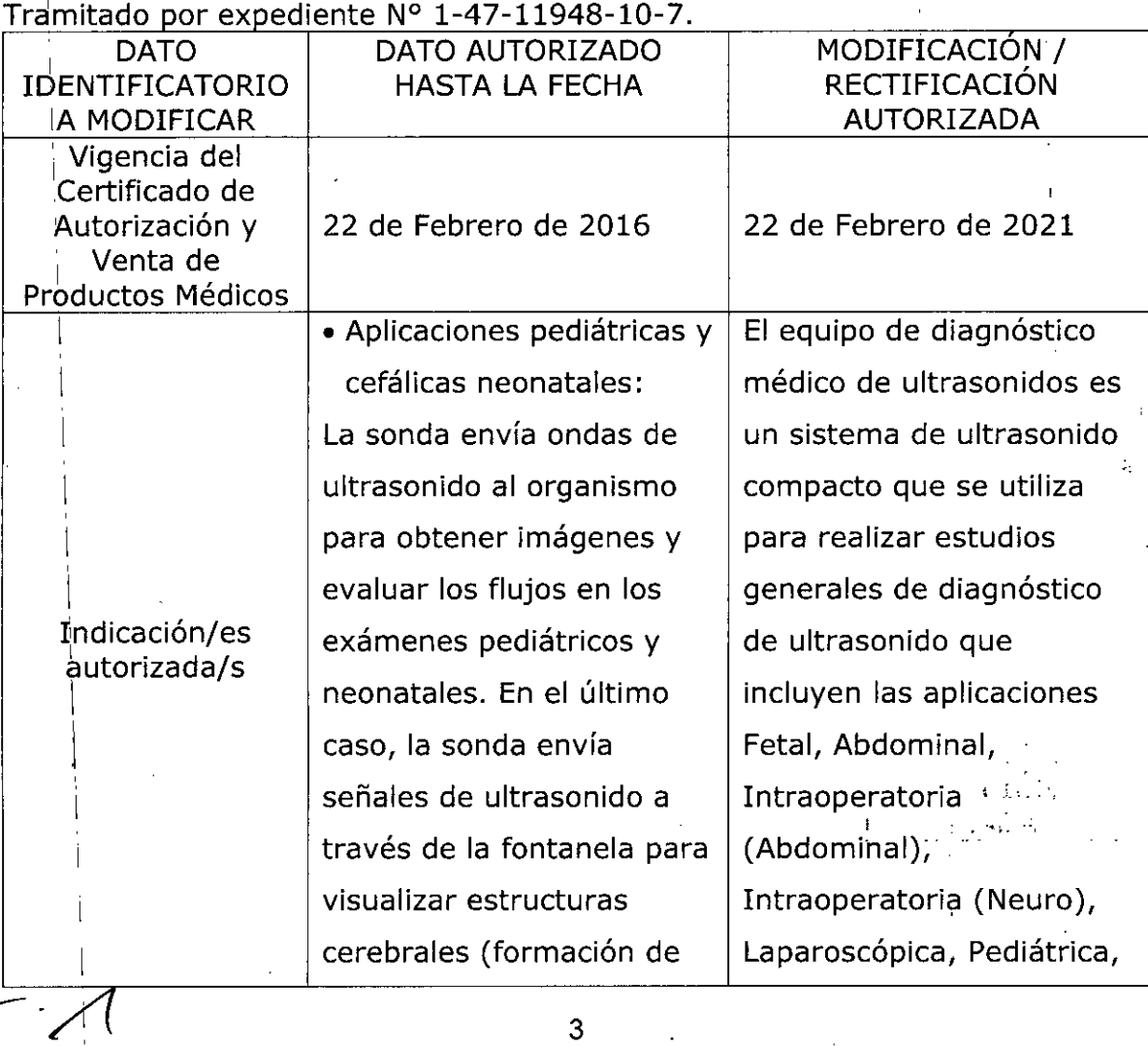

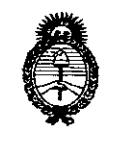

Ilinistario de Salud Secretaria de Golíticas Regulación o Institutes

ıt.

:1

:1

,1

:1

:1

:1

<u>|</u>

:1 ,

'1I

,

:1

ji

:1

 $|1|$ 

 $^{\prime}$ 

11

I1

l I

'1

11

,1

. A. S.H. A.T. .: imágenes) o flujos **Partes Blandas, Fontanela,**  $(doppler)$  con el objeto de  $\vert$  Adulto Cefálico, detectar anomalías estructurales o IMúsculofuncionales. esquelética( convencional y  $\bullet$  Aplicaciones Cardíacas:  $\Box$  superficial), Urológica, La sonda envía ondas de [cardíaca (adulto y ultrasonido a la cavidad | pediátrico), Transesofágica torácica para obtener una (cardíaca), Vasos  $imagen$  del corazón. En  $|$  periféricos. esta imagen se pueden  $\vert$  El equipo proporciona evaluar posibles anomalías | imágenes como guía en la cardíacas. En los modelos  $\vert$  biopsia y para ayudar en la doppler, la sonda envía  $\Box$  colocación de agujas en las señales a la cavidad torácica para determinar la  $\vert$  anatómicas, así como en velocidad y dirección del | los bloqueos nerviosos torrente sanguíneo en el **periféricos en las** corazón y en los vasos. | aplicaciones músculo- $\bullet$  Aplicaciones vasculares:  $\parallel$  esqueléticas. La sonda envía ondas de | Contraindicaciones: El ultrasonido sobre el cuello  $\parallel$  sistema no es para uso o extremidades del oftalmológico,. paciente con el fin de obtener una imagen de la arteria carótida o de otros vasos sanguíneos periféricos que sirvan para , detectar anomalías u obstrucciones de los ,  $\begin{array}{|c|c|c|c|}\n\hline\n\text{else} & \text{d}\n\end{array}$ 

Transrectal, Transvaginal, , estructuras vasculares y ,

I

.¡li,

I

,

1

1

i<br>I<br>I

,

1

I

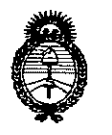

',1 1 1I i tl  $| \cdot |$  $, \cdot$ ļL. I !l

 $\mathbf{1}$ .1, I ',' 1I 1 :11 - 1

I

I

 $\mathbf{1}$ 

 $\mathbf{1}$ 

ι.

1I

il

11  $\mathsf{L}$ 

1

ι. I

I

I

1I  $,$ 

I

I

1

\I

I

11  $\mathbf{1}$ 

¡,

\:

Ministorie de Salud Secretaria de Políticas Beaulación o Institutos

<u>ANM AT</u>

il vasos. En los modos doppler, la sonda envía señales de ultrasonido al cuello o las manos/pies del II <sup>I</sup> paciente para determinar la velocidad de la sangre, el flujo o la falta del mismo y la permeabilidad de los vasos sanguíneos periféricos. 1I • Aplicación de órganos pequeños y partes blandas: <sup>1</sup> La sonda se coloca en la piel para obtener una imagen de órganos \¡ pequeños, como la \ glándula tiroides, los testículos (escroto) y el pecho con objeto de detectar anomalías. • Aplicaciones abdominales y otras asociadas: La sonda envía señales al abdomen del paciente para obtener una imagen de los '1 I órganos abdominales con  $\frac{1}{2}$  . The contract of the contract of the contract of the contract of the contract of the contract of the contract of the contract of the contract of the contract of the contract of the contract of the contract of t el fin de detectar anomalías (formación de imágenes) y evaluar la  $\begin{array}{|c|c|c|c|}\hline \multicolumn{1}{c|}{\hspace{1.2cm}} & \multicolumn{1}{c|}{\hspace{1.2cm}} & \multicolumn{1}{c|}{\hspace{1.2cm}} & \multicolumn{1}{c|}{\hspace{1.2cm}} & \multicolumn{1}{c|}{\hspace{1.2cm}} & \multicolumn{1}{c|}{\hspace{1.2cm}} & \multicolumn{1}{c|}{\hspace{1.2cm}} & \multicolumn{1}{c|}{\hspace{1.2cm}} & \multicolumn{1}{c|}{\hspace{1.2cm}} & \multicolumn{1}{c|}{\hspace{1.2cm}} & \multic$ 

, , 5 I

I

I

I

1

•

'1

,

,<br>1

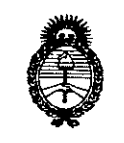

Stinisterie de Galud Secretaría de Pelíticas Regulación e Institutes . A. S. M. A.T.

I

i

I

I

I

I

velocidad de la sangre, el flujo y la permeabilidad de los vasos sanguíneos usando el doppler. • Aplicación Ginecológica: Las ondas de ultrasonido se envían por el interior del organismo para obtener una imagen de los órganos genitales y urinarios femeninos, y evaluar (doppler) evaluar la velocidad de la sangre, el flujo y la permeabilidad de los vasos sanguíneos. Para este tipo de exámenes endovaginales se emplea una sonda endocavitaria. • Aplicación obstétrica: La sonda envía ondas de ultrasonido al abdomen de <sup>I</sup> una mujer embarazada para obtener la imagen del feto y detectar anomalías estructurales, o para visualizar y medir parámetros anatómicos y fisiológicos del feto con el fin de evaluar la edad •  $\frac{1}{\sqrt{1-\frac{1}{\sqrt{1-\frac{1$ 

'...,'

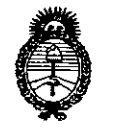

Ministerie de Solud Secretaria de Geléticas Requlación e Institutos <u>NNM AT</u>

fetal. En los modos doppler, la sonda envía señales al abdomen de la paciente para detectar posibles anomalías en el flujo placentario y fetal. También puede usarse una sonda endocavitaria para tal fin (estudios endovaginales). · Aplicación urológica: En esta aplicación, se exploran los órganos genitales y urinarios masculinos (próstata, vejiga, etc.) para detectar posibles anomalías estructurales y funcionales. Para este tipo de exámenes transrectales se emplea también una sonda endocavitaria. • Aplicaciones de medicina de urgencias: El escáner de ultrasonido se utiliza para evaluar, por ejemplo, las lesiones abdominales, ias fracturas pélvicas, los problemas

cardíacos, otros

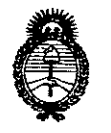

.',

•••• <sup>1</sup>

 $\omega_{\rm e}$  : (

.i.  $\overline{1}$ 

"

 $\bar{\rm H}$  $\bar{\rm H}$ 

> l i I d

- Ilinisterie de Salud<br>Fearetaria de Golíticas<br>Fiegulación e Institutes <u>A. N.H. A.T.</u>

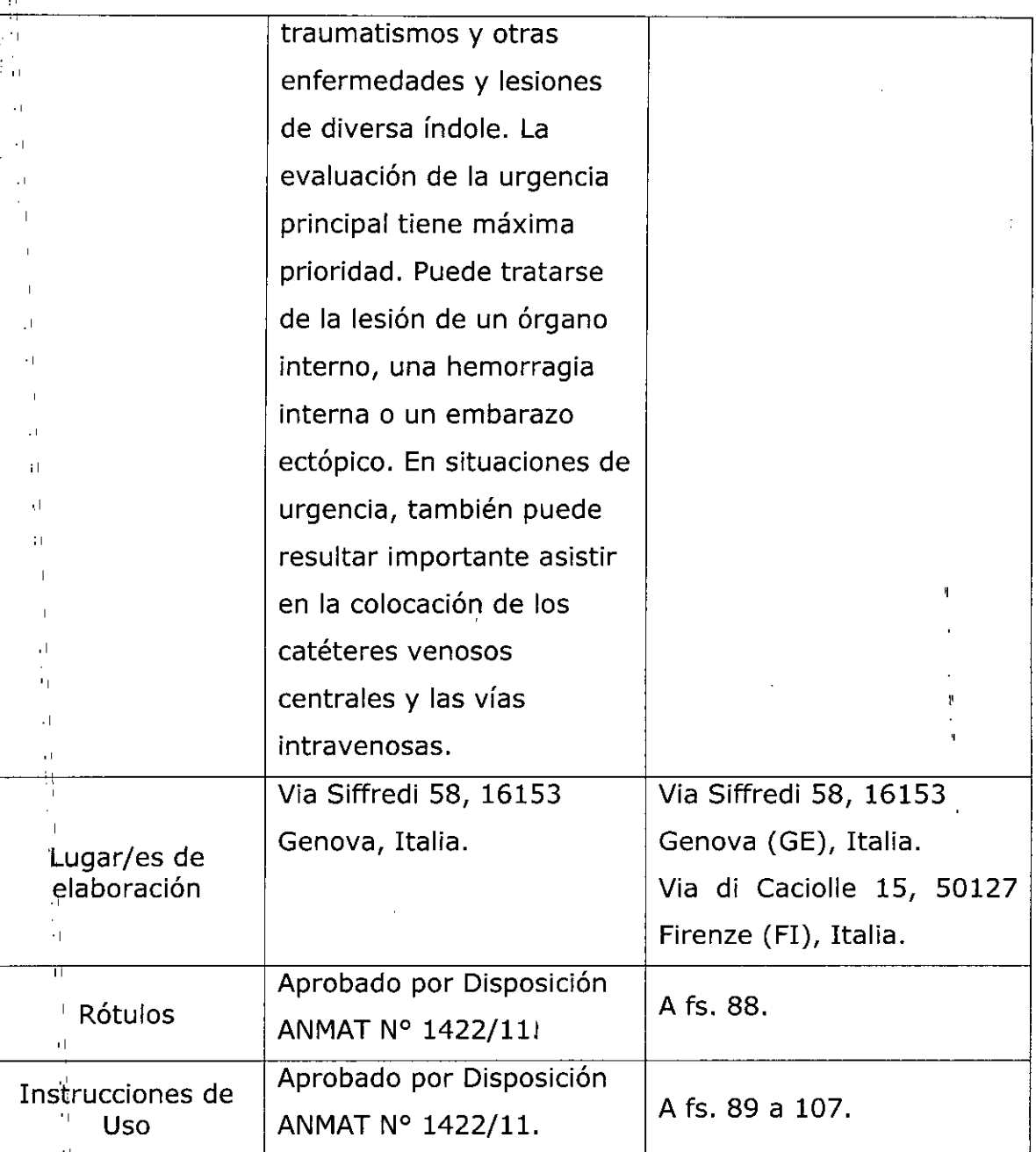

El presente sólo tiene valor probatorio anexado al certificado de Autorización antes ,mencionado.

 $\mathbf{H}$ ٠ī  $\cdot$  |  $\ddot{\phantom{a}}$ 

 $\mathbf{I}^{\dagger}$ 

 $\mathbf{I}$  $\overline{11}$ 

 $\overline{1}$ 

 $\ddot{\phantom{1}}$ 

 $\frac{1}{2}$  $\bar{1}$  $\left\vert \cdot\right\vert$  $\mathbf{H}$ T. ţ,  $\ddot{\phantom{1}}$ Ţ. ÷,  $\blacksquare$ i i

 $\ddot{\phantom{a}}$ 

'n

Þ ÷. 'n

 $\overline{a}$ 

Alinisterio de Salud Georgania de Pelíticas <u>Gheg</u>ulación e Institutes . A. S. . U. A. T.

Se extiende el presente Anexo de Autorización de Modificaciones del RPPTM a la firma ESAOTE LATINOAMERICA S.A., Titular del Certificado de Inscripción en el RPPTM Nº PM-1099-33, en la Ciudad de Buenos Aires, a los  $dis_{12} 9$  JUL,  $2016$ 

Expediente Nº 1-47-3110-835-16-8 5 844 DISPOSICIÓN Nº

Dr. ROBERTO LEDE Subadministrador Nacional  $A.N M.A.T.$ 

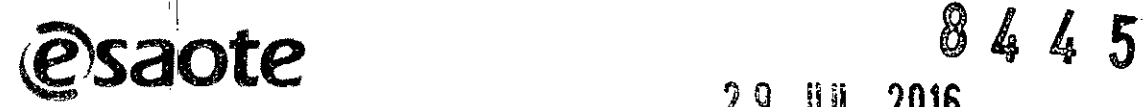

. • 2 9 JUL. 2016

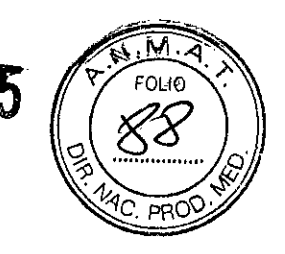

## Sistema de diagnostico por ultrasonido  $|$

# ANEXO 111B: **PROYECTO DE RÓTULOS**

\***ESAOTE S.p.A**., Via Siffredi 58, 16153 Genova (GE), Italia; i **@saote** ~.Importado por: ESAOTE LATINOAMERICA S.A. SAN MARTIN 551, Cuerpo C, Piso 8, OF. 52 (C1004AAK) CIUDAD AUTONOMA DE BUENOS AIRES \*Ecógrafo Doppler Color: MyLabTwice \*Marca: ESAOTE \*Número de serie: I'Fecha de fabricación: 'Condiciones de almacenamiento y transporte: Temperatura  $-20^{\circ}$ C/60 $^{\circ}$ C Planta de fabricante: 1) Via Siffredi 58, 16153 Genova, Italia. 2) Via di Caciolle 15, 50127 Firenze (FI) Italia. Director Técnico: Federico Weisz MN N° 5954 i Venta exclusiva a profesionales e instituciones sanitarias Autorizado por la ANMAT PM.1099.33

#### '1 'Datos provistos por el fabricante

I l<br>|<br>|<br>| OTE LATINOAMERICAYS t Morazia Bella RESIDENTE

ESAOTE LATINO AMERICA S.A. BIOING: FEDERICO WEISZ M.N. 5954 DIRECTOR TECNICO

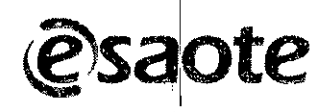

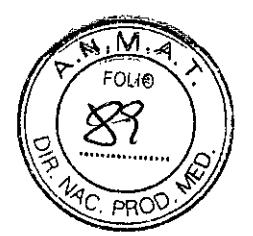

8445

# ANEXO 111**B: INSTRUCCIONES DE USO**

i 3.1. Las indicaciones contempladas en el item 2 de éste reglamento (Rótulo), salvo las que figuran en los ítems 2.4 y 2.5;

Rótulo

ł

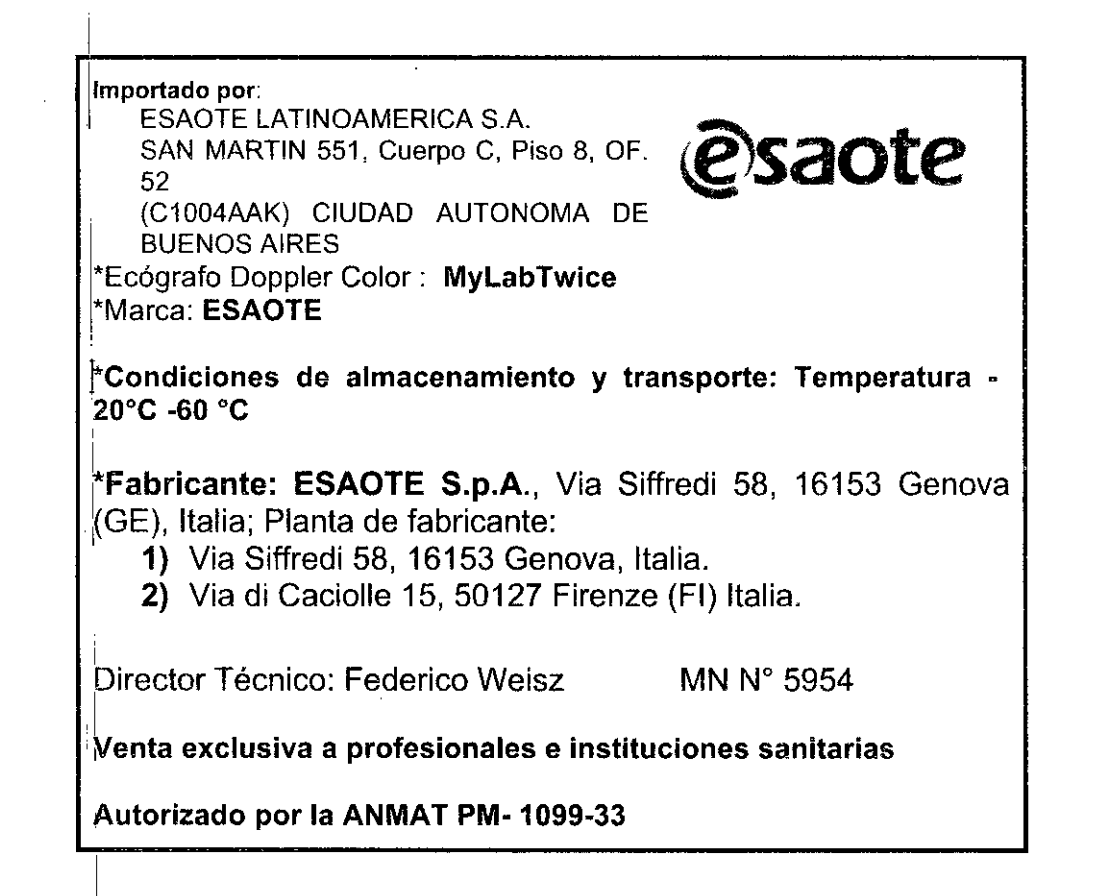

\*Datos provistos por el fabricante ¿"

TE LATINOAMERIC riágrazia Rel овяненте

ESAOTE LATINO AMERICA S.A. BIOING.FEDERICO WEISZ M.N. 5954 DIRECTOR TECNICO

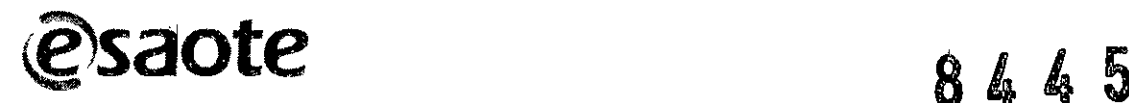

3.2. Las prestaciones contempladas en el ítem 3 del Anexo de la Resolución GMC N 72/98 que dispone sobre los Requisitos Esenciales de Sequridad y Eficacia de los Productos Médicos y los posibles efectos secundarios no deseados:

#### Uso previsto

El equipo de diagnóstico médico de ultrasonidos es un sistema de ultrasonido compacto que se utiliza para realizar estudios generales de diagnóstico de ultrasonido que incluyen las aplicaciones Fetal, Abdominal, Intraoperatoria (Abdominal), Intraoperatoria (Neuro), Laparoscópica, Pediátrica, Partes Blandas, Fontanela, Adulto Cefálico, Transrectal, . Transvaginal, Músculo-esquelética(convencional y superficial), Urológica, Cardíaca (adulto y pediátrico),Transesofágica (cardíaca), Vasos periféricos.

El equipo prpporciona imágenes como guía en la biopsia y para ayudar en la colocación de agujas en [as estructuras vasculares y anatómicas, así como en los bloqueos nerviosos periféricos en las aplicaciones músculo-esqueléticas.

El equipo de diagnóstico médico de ultrasonidos está destinado a ser conectado a los transductores de ultrasonido mecánicos y electrónicos.

La licencia Virtual Navigator es una opción de software del dispositivo destinada a brindar soporte a los exámenes radiológicos clínicos por ultrasonidos (primera modalidad), y seguir las intervenciones percutáneas o quirúrgicas proporcionando información gráfica adicional desde una segunda modalidad de imagen (TC, RM, US Y PET).

Virtual Navigator se puede utilizar en las siguientes aplicaciones: abdominal, intraoperatorio  $(abdominal)_1$  intraoperatorio  $(neurologia)_1)$  ginecológico, músculoesquelético, obstetricia, pediátrico, urología, pequeños órganos, vascular periférico y transcraneal, solo para exámenes radiológicos. I

La segunda modalidad proporciona más seguridad para evaluar la morfología de la imagen de ultrasonidos en tiempo real.

La imagen de la segunda modalidad no se debe considerar un diagnóstico por si sola, puesto que representa información de un paciente que podría no ser congruente con la posición actual (real) del paciente y, por lo tanto, se debe tratar siempre como fuente adicional de información.

El sistema de seguimiento de Virtual Navigator no se debe utilizar con o alrededor de personas que lleven un marcapasos cardiaco ni cerca de equipos para mantener las constantes vitales del paciente. I

#### Contraindicaciones

El sistema no es para uso oftálmico o cualquier uso que cause que el haz acústico pase a través del ojo.

Virtual Navigator emplea un sistema de seguimiento electromagnético y, por este motivo, está contraindicado para pacientes, operarios, personal y otras personas con:

- implantes o dispositivos intracorporales activados eléctrica, magnética mecánicamente.
- sistemas para mantener las constantes vitales activados eléctrica, magnética o mecánicamente,
- grapas quirúrgicas u objetos metálicos implantados en las zonas craneal, ocular y vascular, salvo que el médico supervisor haya comprobado que la grapa o los Implantes no estén ferromagnéticamente activos.

#### Seguridad del paciente Seguridad eléctrica **Atención**

¿"

El sistema se debe conectar de manera adecuada a tierra para evitar el riesgo de sacudidas. La protección queda asegurada conectando a tierra el bastidor con cable de tres hilos y clavija

decuadaménte conectada a tierra farrazia bella ESIDENTE

FEDEBICO WEJSZ M.N. 5954 **BIOING** DIRECTOR TECNICO

Página 3 de **20**

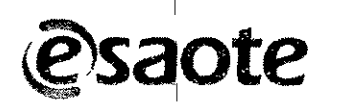

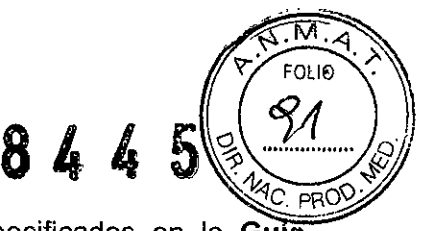

• No sustituir los fusibles del sistema por tipos distintos de los especificados en la Guia introductiva de MyLab.

• Las configuraciones móviles proporcionan clavijas y conectores aislados para la gestión de dispositivos opcionales para hard-copy (grabadoras vídeo, impresoras). Seguir las instrucciones de la Guía introductiva de MyLab para instalar dichos dispositivos. Conexiones erróneas pueden perjudicar la seguridad eléctrica del sistema.

• Si piensa utilizar instrumentos para hard-copy con un modelo portátil, hay que leer y ajustarse detenidamente a las instrucciones de la Guía introductiva de MyLab para instalar dichos dispositivos. <sup>I</sup> Conexiones erróneas o el uso de periféricos con características no adecuadas para la seguridad, pueden perjudicar la seguridad eléctrica del sistema .

• Los productos MyLab no son herméticos al agua y no están protegidos contra la entrada de líquidos, proporcionando un grado de IP(X)O, no exponer el sistema a la lluvia ni a la humedad. Evitar apoyar sobre el sistema contenedores llenos de líquidos. Evitar la contaminación del teclado y, en 'particular, el área de TGC, con gel y detergentes residuales .

• Quitar las sondas y las derivaciones electrocardiográficas del contacto con el paciente antes de aplicar un ,impulso de desfibrilación de alta tensión .

• Como cualquier otro dispositivo de ultrasonidos el sistema MyLab utiliza señales de alta frecuencia. Los marcapasos pueden interferir con dichas señales. Cabe tener conciencia que dicho pequeño peligro potencial y por tanto apagar inmediatamente el equipo si 'se nota o se sospecha una interferencia con el funcionamiento de los marcapasos.

• Durante el uso del sistema en combinación con dispositivos de alta frecuencia (como unidades electroquirúrgicas), cabe tener presente que un error en el dispositivo quirúrgico o un daño en las lentes del transductor puede causar corrientes electroquirúrgicas que pueden causar quemaduras al paciente. Cabe comprobar detenidamente el sistema y la sonda antes de aplicar corrientes quirúrgicas de alta frecuencia al paciente. Desconectar la sonda cuando no se está en modo de imaging.

#### Compatibilidad electromagnétíca

Los sistemas de ultrasonidos requieren precauciones especiales con relación a la compatibilidad electromagnética y se deben instalar y poner en servicio según las informaciones proporcionadas.

Las unidades de ultrasonidos están proyectadas para generar y recibir energía en radiofrecuencias (RF) por lo que son susceptibles a otras fuentes de radiofrecuencias. Por ejemplo, otros, dispositivos médicos, informáticos o TV/Radio pueden causar interferencias con el sistema de ultrasonidos.

Ante interferencia de radiofrecuencia, el médico debe evaluar la degradación de la imagen y su impacto sobre' el resultado del diagnóstico.

#### **Atención**

 $\mathbb{R}^{\ell}$ 

• Aparatos de comunicación de radiofrecuencia portátiles y móviles pueden causar interferencias con el sistema de ultrasonidos. No utilizar estos dispositivos cerca del sistema de ultrasonidos.

• El uso de accesorios y cables diferentes de los especificados en el manual Guía introductiva de MyLab pueden causar un aumento de la emisión o una reducción de la inmunidad del sistema.

Si el sistema de ultrasonidos causa interferencias (es posible notarlo encendiendo y apagando el sistema) con otros dispositivos, el usuario podrá intentar solucionar el problema:

- Desplazando el sistema .
- Aumentando su distancia con respecto a otros dispositivos .
- Alimentando el sistema de ultrasonidos con una toma de corriente distinta de aquella
- en que está enchufado el dispositivo que interfiere .

• Contactando con el personal de asistencia de ESAOTE.

u. Alidadea electroguiditeupas (ESU) RIAGRAZIA BELLA PRESIDENTE

BIOING. FEDERICO WEISZ M.N. 5954 **ESAOTE LATINOAMERICA S.A.** DIRECTOR TECNICO ;<br>∤

Página 4 de **20**

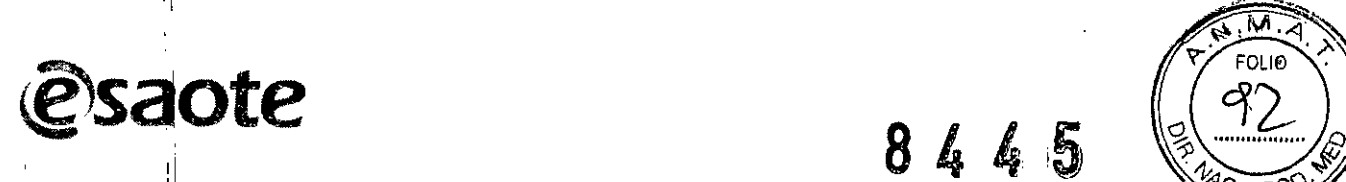

 $8445$ 

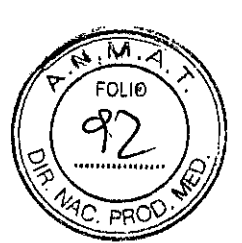

Las unidades electroquirúrgicas o los otros dispositivos que generan campos electromagnéticos de radiofreduencia o corrientes de radiofrecuencia en el paciente, pueden interferir col la imagen de ultrasonidos. Un dispositivo electroquirúrgico utilizado durante la visualización de las imágenes *qe* ultrasonidos influye mucho en la imagen bidimensional y hace inútiles las modalidades Doppler.

#### Biocompatibilidad y control de las infecciones

Antes de cada examen limpiar cuidadosamente las sondas. Hacer referencia al manual "Transductores y Desechables" para ulteriores detalles sobre la limpieza y la desinfección de las sondas, de los kits y de los electrodos.

#### Elementos en contacto con el paciente

Se ha demostrado que los materiales de las sondas y de los electrodos ESAOTE que están en contacto conel paciente cumplen la norma EN ISO 10993 "Requisitos referentes a los test de biocompatibilidad", según el uso previsto. No se han registrado reacciones negativas a estos materiales.

#### Pacientes sehsibles al látex

"

La FDA expide un aviso sobre los productos realizados en látex luego de la noticia de graves reacciones alérgicas.

#### Nota

Las sondas y;los electrodos ESAOTE no contienen látex.

#### **Atención**

Las coberturas protectoras de los transductores utilizados durante el examen sobre los pacientes generalmente están realizadas en látex. Leer detenidamente la etiqueta del paquete de la cobertura protectora per averiguar qué material ha sido utilizado.

Comprobar que se identifiquen a los pacientes sensibles al látex antes de proceder a efectuar el examen. Se han registrado graves reacciones alérgicas al látex por lo que los operadores deben estar en condiciones de reaccionar adecuadamente.

#### Seguridad con los ultrasonidos Introducción "

ESAOTE ha aplicado los requisitos y las recomendaciones más recientes establecidos por la Food and Drug Administration norteamericana y por el American Institute of Medicine and Biology. MyLab tiene pues la característica Acoustic Output Display (visualización de las emisiones acústicas) para garantizar al usuario informaciones on-line en tiempo real sobre la potencia efectiva del sistema. Las siguientes secciones describen los principios básicos de esta metodología. ESAOTE recomienda utilizar el principal **ALARA** (ver a continuación), détalladamente descrito en este manual. l'

#### Normas de 10\$ dispositivos

il

#### Directiva sobre los dispositivos médicos

Este sistema cumple la Directiva referente a los Dispositivos Médicos (DDM) 93/42/CEE, conformemente a la cual ESAOTE ha clasificado este aparato en la clase lIa.

#### Nota para los clientes estadounidenses

La Ley Federal estadounidense limita la venta, la distribución y el uso de estos aparatos sólo a  $\log$  médicos o por orden de médicos.

E LATINOAMERICA E ዋ!ልፋክ 21A RELLA

"

**ESAOTE LATINOAMERICA S.A.** BIOING FEDERICO WEISZ M.N. 5954<br>DIRECTOR TECNOL **DIRECTOR** 

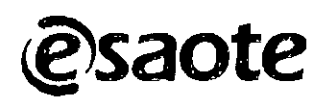

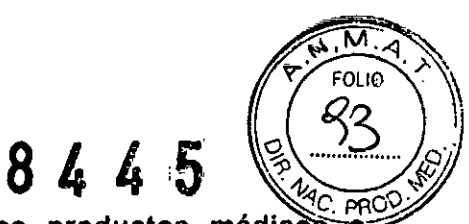

3.3. Cuando un producto médico deba instalarse con otros productos médicos ö conectarse a los mismos para funcionar con arreglo a su finalidad prevista, debe ser provista de información suficiente sobre sus características para identificar los productos médicos que deberán utilizarse a fin de tener una combinación segura; Sondas de MyLab

Las tablas indican las sondas del MyLab y la utilización clínica prevista:

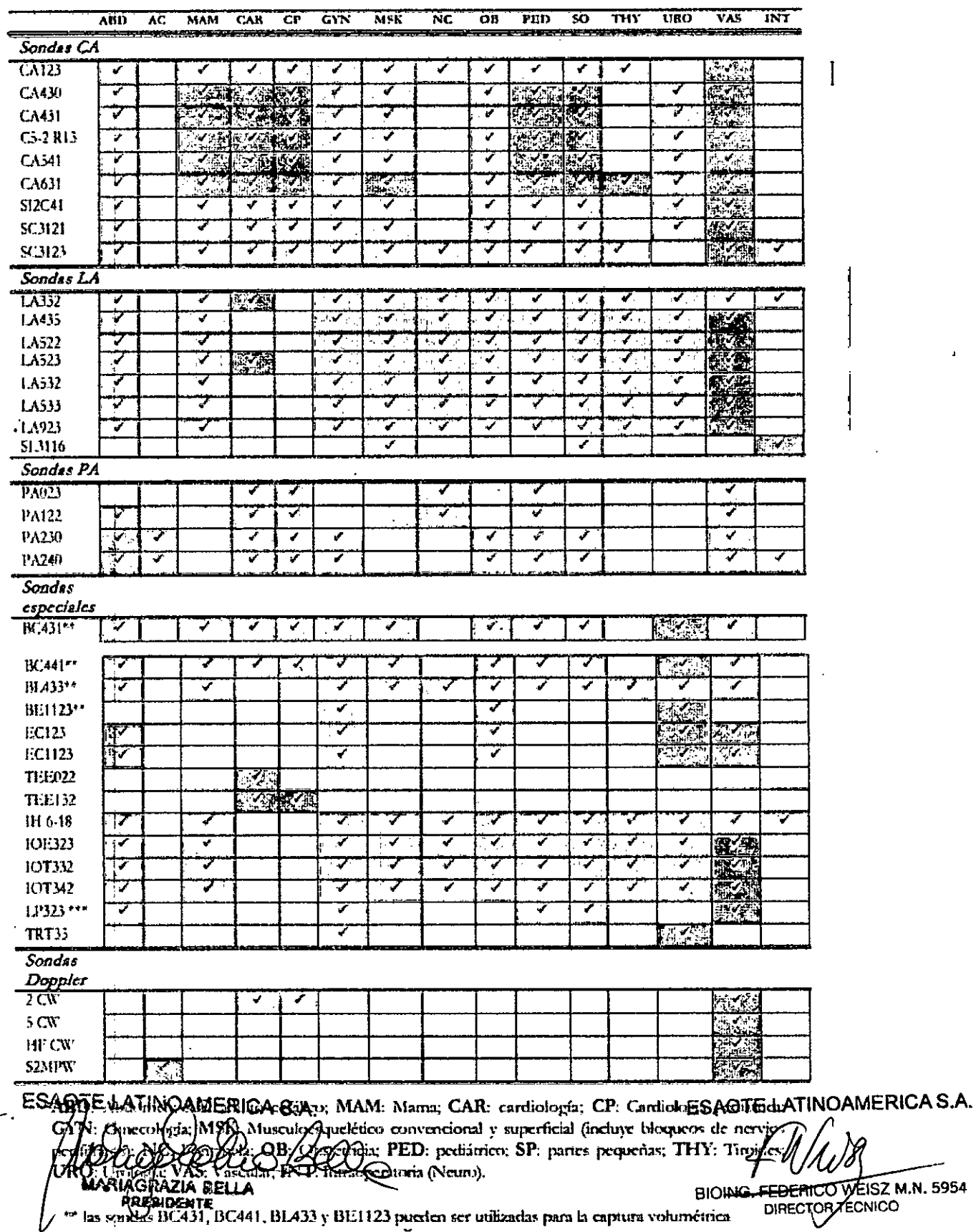

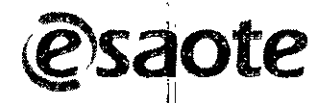

8445

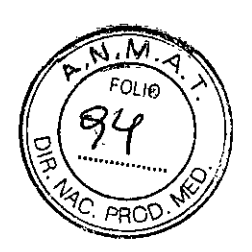

ţ

# **Configuracion del MyLab**

Los modelos MyLab pueden incluir una o mas de las licencias siguientes:

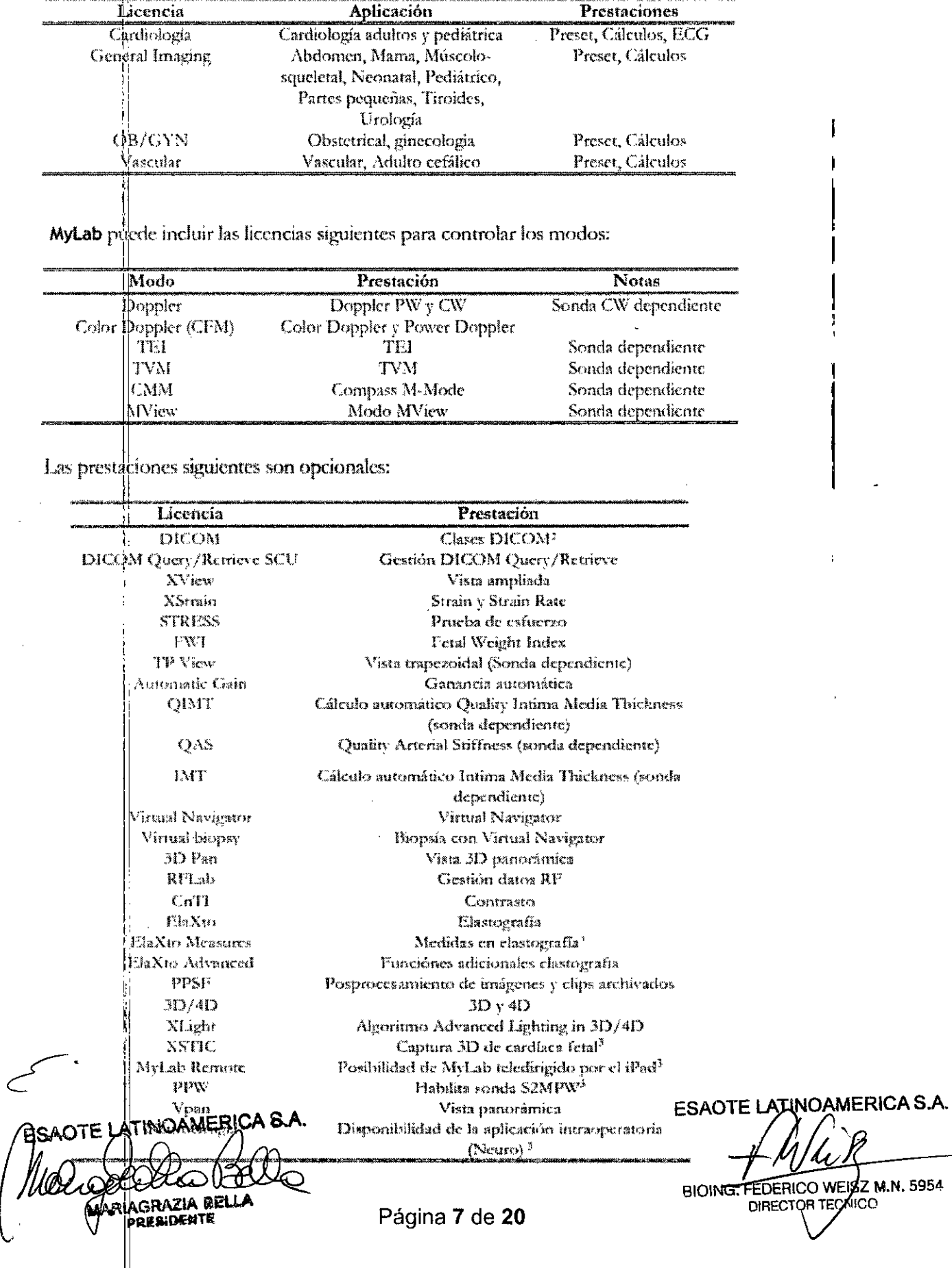

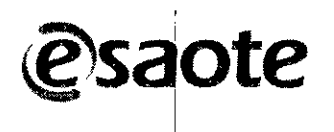

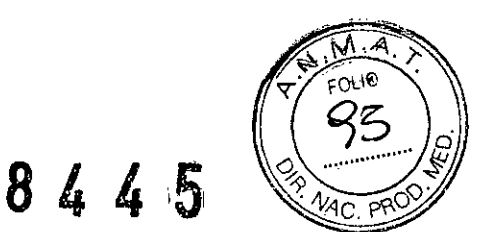

#### Aplicaciones cardiológic

La sonda aplica energía de ultrasonido a través de la caja torácica para conseguir una imagen del corazón tal que sea posible evaluar eventuales anomalías cardiacas. En las modalidades Doppler, la sonda aplica energía a través de la caja torácica para determinar la velocidad y la dirección de la sangre en el corazón y en los vasos.

El corazón se puede estudiar también a través del esófago y/o por vía transgástrica con la sonda transesofágica.

#### Abdominal y aplicaciones correlatas

La sonda aplica energía de ultrasonido a través del abdomen del paciente para conseguir una imagen de los órganos abdominales tal que sea posible evaluar eventuales anomalías (Imaging) y evaluar la velocidad sanguínea, el flujo y la apertura de los vasos abdominales (Doppler). In ginecología y urología, la energía ultrasonido es aplicada a través del cutis para conseguir una imagen respectivamente de los órganos genitales y urológicos femeninos y de , los riñones y de las estructuras urológicas-genitales masculinos (por ejemplo, próstata, vejiga). Una sonda endocavitaria puede ser utilizada para visualizar órganos en exámenes transrectales (aplicación urológica).

#### Órganos pequeños y Small Parts (pequeñas partes)

La sonda aplica energía de ultrasonido a través del cutis para conseguir una imagen o para visualizar el flujo en Doppler de órganos pequeños como la tiroides (cuelío), los testículos (saco escrotal) y la mama.

#### Aplicación obstétrica y ginecológica

La sonda aplica energía ultrasónica a través del abdomen de una gestante para detectar anomalías estructurales, para visualizar y medir parámetros anatómicos y fisiológicos del feto, a fin de evaluar el crecimiento fetal. En las modalidades Doppler, la sonda aplica energía ultrasónica a través del abdomen de la paciente para detectar anomalías en los flujos placenta les y fetales. Una sonda endocavitaria puede ser utilizada para visualizar órganos en exámenes transvaginales (aplicación ginecológica).

#### Músculo-esquelético

La sonda aplica energía de ultrasonido a través del cutis para conseguir una imagen de los tendones,  $\phi$ s ligamentos y los músculos y para evaluar la velocidad sanguínea, y el flujo.

Lá sonda se puede utilizar como guía ultrasónica en la biopsia para ayudar en la colocación de las agujas en las estructuras vasculares y anatómicas, así como en los bloqueos nerviosos periféricos.

#### Aplicaciones vasculares

La sonda aplica energía de ultrasonido a través del cuello o las extremidades de un paciente para conseguir una imagen de la carótida o de otros vasos periféricos.

Estas imágenes registran la eventual presencia de anomalías o de obstrucciones en los vasos. En las modalidades Doppler, la sonda aplica energía a través del cuelío o las extremidades de un paciente, para evaluar ía velocidad sanguínea, el flujo o la falta de flujo, y la apertura de los vasos periféricos.

No debe dirigirse el haz de ultrasonido directamente a los ojos.

#### Pediátrica

La sonda aplica energía de ultrasonido a través del cutis para conseguir imágenes y para evaluar los flujos en estudios pediátricos y neonatales. En estudios neonatales la sonda aplica energía ultrasonido a través de la fontaneía de la cabeza de un recién nacido para visualizar las estructuras (Imaging) o los flujos (Doppler) cerebrales, a fin de detectar anomalías estructurales IDOD, UNICIONAL SUBSIDION SUPERIO A SALAMENTE LATANOAMERICA S.A.

**POTE LATINOAMERICA & SRAZIA BELLA** Página 8 de 20 **ERIDENTE** 

**PIOING FEDERICO WEISZ M.N. 5954** 

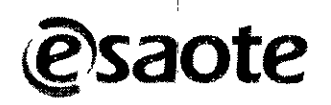

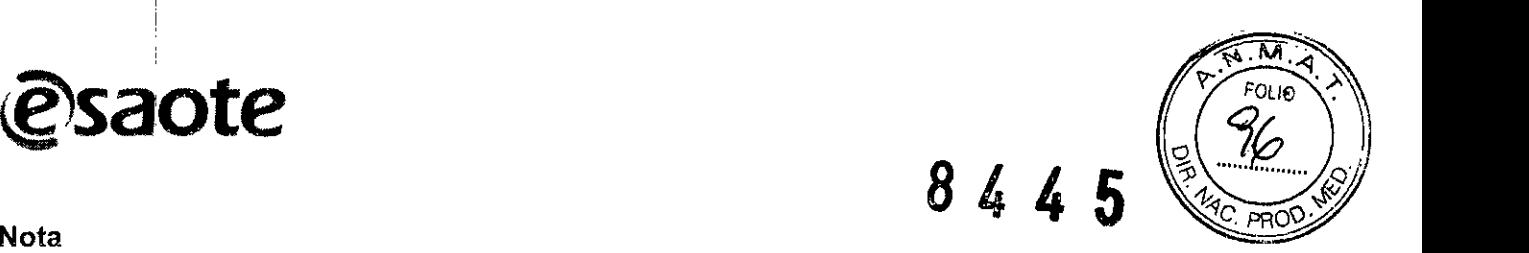

El operador debe ajustarse siempre al principio ALARA (As Low As Reasonably Achievable, es d\3cir *el mln/mo razonablemente posible),* y en particular en esta aplicación debe utilizar la mínima potencia acústica por el menor tiempo posible compatiblemente con la obtención de las informaciones diagnósticas.

#### Adulto cefálico

La sonda aplica energía de ultrasonido a través del cráneo para visualizar los flujos (Doppler) cerebrales, a fin de detectar anomalías funcionales.

MyLab no se debe utilizar para aplicaciones oftálmicas ni transorbitales.

No debe dirigirse ei haz de ultrasonido directamente a los ojos.

#### Aplicación intraoperatoria (Neuro)

La sonda aplica energía ultrasónica, tras craneotomía, en el cerebro del paciente para obtener una imagen para detectar anormalidades (Imaging) y evaluar la velocidad de la sangre, el flujo y la permeabilidad de los *vasos* a través de las modalidades de Doppler.

Cuando en contacto directo con el cerebro o con el sistema nervioso central, las sondas tienen que ser protegidas en una vaina estéril apirógena. La vaina estéril apirógena debe estar en la Clase <sup>111</sup> de acuerdo con la Directiva del Consejo 93/42/CEE y modificaciones subsiguientes.

Las vainas protectoras en comercio a menudo contienen látex. Cabe asegurar la identificación de los pacientes alérgicos al látex antes de cada examen. Se han registrado *graves* reacciones alérgicas ai látex; el operador debe estar preparado para tratar dichas reacciones alérgicas. Consultar las indicaciones del envase para identificar los productos con látex (para mas información, leer el documento FDA Medical Alert, March 29, 1991,"Allergic Reactions to Latex-Containing Medical Devices").

Las sondas que entran en contacto con el tejido cerebral y el líquido cefalorraquídeo se deben utilizar siempre con una *vaina* estéril, libre de endotoxinas, porque el residuo desinfectante/esterilizante que se queda en la sonda es neurotóxico y endotoxina es pirógena (por ejemplO, causa fiebres).

Si se usa la sonda en un paciente con conocida o sospechosa enfermedad de Creutzfeidt-Jakob (ECJ o *vECJ),* la sonda debe ser destruida.

#### Composición del sistema e instalación

El MyLab será instalado por personal Esaote. Esta persona será responsable de la apertura del embalaje y comprobará que el sistema esté correctamente programado y en función. El presente capítulo ofrece una panorámica de la composición del sistema y las principales operaciones que pueden ser necesarias.

#### El monitor debe ser considerado **un** equipo de tecnologia informática:

puede ser utilizado adentro del área paciente solo cuando esta alimentado por el trasformador de aislamiento del carrito.

En el panel de tomas también está situado el conector por puesta a tierra que puede ser conectado a un sistema de puesta a tierra externo para una protección adicional. Esta conexión no es necesaria en la mayoría de los casos y sólo se recomienda para situaciones que implican varios equipos en un entorno de pacientes de alto riesgo. De esta manera se garantiza que todos los equipos están al mismo potencial y actúan dentro de los límites aceptables de la corriente de dispersión.

#### Composición de conjunto del sistema

Los modelos MyLab tienen una pantalla LCD a 19" orientable mediante un brazoarticulado.

ATINOAMERICA E **Alisr Aisr**r: **BIDENTE** 

 $\lt$ 

ģ

ESAOTE LATANOAMERICA S.A. BIOING. FEDERICO WEISZ M.N. 5954 DIRECTOR TECNICO

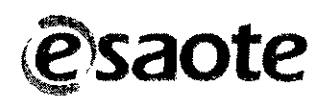

8445

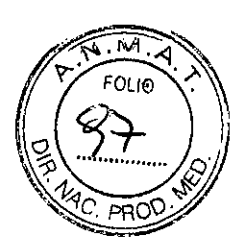

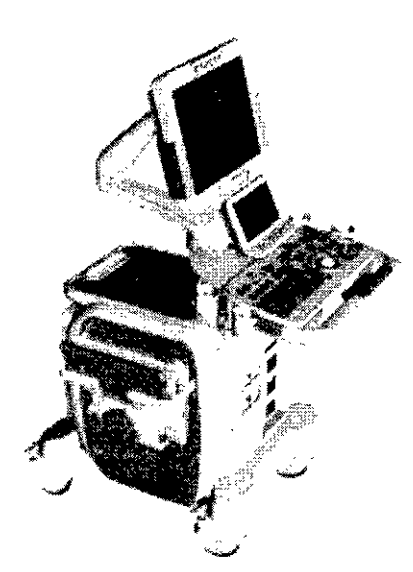

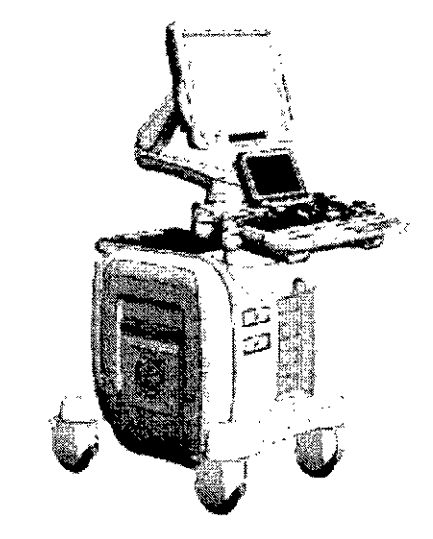

MyLabTwice o in MyLabSat MyLabClass

El brazo articulado puede ser orientado para optimizar la posición de la pantalla LCD.

Además, el sistema se compone de un panel de control y de una consola que *lleva* la electrónica y los conectores.

En la parte superior de la consola se ponen los periféricos *vídeo.* Tiene, en la parte trasera, un interruptor general para la alimentación de la consola, de la pantalla y de los periféricos. Para su transporte, el sistema tiene una manija (parte delantera del panel de control) y frenos independientes para las cuatro ruedas.

MyLabSat, un equipo a ultrasonidos portátil, es una peculiaridad de MyLabTwice Una tapa lateral opcional permite alojar MyLab Sat y funcionar como base de almacenamiento y recarga. La batería de MyLab Sat puede recargarse siempre, independientemente de si MyLab Twice está encendido o apagado. Consulte el manual de usuario de MyLab Sat para más información.

#### Grupo panel de control

El conjunto del panel de control incluye el asa de la unidad, todos los controles del sistema, incluido el botón ON/OFF, los altavoces, la sonda y los soportes de gel a la derecha, y la sonda y los soportes de cables del ECG a la izquierda. El panel también incluye una pantalla táctil que contiene controles del sistema, una grabadora de DVD/CD y conectores de audio.

A la derecha de la pantalla táctil hay dos puertos USB; en dichos puertos se pueden conectar una impresora USB o un apoyo USB para la archivación digital de los datos.

El sistema tiene, a la izquierda del touchscreen, también un grabador de CDIDVD; esta unidad permite grabar CDs y DVDs y también leer datos de CDs y DVDs.

El grupo panel de control se puede girar para tener la mejor orientación para el operador y para el desplazamiento.

#### Consola

Los conectores de las sondas están en la parte delantera del sistema (a la derecha);

hay disponibles cinco conectores, uno de los cuales es para las sondas Doppler.

El cable de alimentación, los fusibles y el interruptor principal están en la parte trasera inferior del sistema.

#### Al instalar MyLab, compruebe que el cable de alimentación no está muy doblado y que no pueda quedar aplastado al pisarlo involuntariamente o ponerle encima objetos pesados.

Todas las ruedas son fijas giratorias. Cada rueda tiene dos palancas para el bloqueo (la gris hace de freno y la verde bloquea el mecanismo de rotación) y una palanca superior que<br>**READTEdAT&R\PIE/A**mente à rueda.

<u>BX</u> GRAZIA BELLA **ROBAIDENTR** 

*f4JJ?*

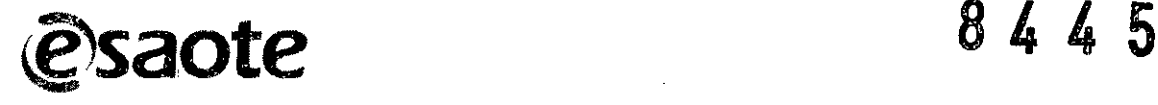

La parte superior de la consola está predispuesta para alojar dos periféricos (por ejemplo impresora y una grabadora VTR). Fijar los dispositivos a la consola con las sujeciones previstas.

#### Periféricos Vídeo

El manual "Seguridad y Normas" presenta los requisitos de seguridad y las normas a seguir para utilizar periféricos con MyLab.

Antes de instalar los periféricos, comprobar que el aparato esté apagado y desenchufar el cable de alimentación. Bloquear el carrito activando los frenos.

Antes de conectar el periférico, compruebe que no supera los límites máximos de consumo de energía indicados para tomas aisladas. Existe ríesgo de quemar los fusibles del sistema.

Realizar las debidas conexiones para las señales vídeo: los cables preinstalados llevan unas etiquetas claras que guían las operaciones de conexión. Cada cable lleva sobre el conector una etiqueta que indica el puerto con que se debe conectar (por ejemplo: C-VIDEO IN). Una vez la conexión ha sido completada, fijar los periféricos con las sujeciones.

 $E$  sistema se puede conectar con impresoras digitales utilizando un puerto USB o un puerto de red.

#### Periféricos no alimentados mediante conectores MyLab

Cuando los periféricos están conectados a un sistema de ultrasonidos, se convierten en parte de un sistema médico. Por lo tanto, deben cumplir con las normas estándar mencionadas a continuación para mantener la conformidad de la totalidad del sistema.

#### El periférico debe:

Gumplir con la norma EN60601.1 O conforme a la norma EN60601.1.1:

- el periférico debe cumplir con las normas de seguridad aplicables para su categoría;
- el periférico debe ser alimentado mediante un transformador de aislamiento adecuado para las aplicaciones médicas.

Si el periférico no cumple con la norma EN60601-1, las unidades periféricas deben ser alimentadas de acuerdo con esto estándar. Para instalar correctamente la unidad, Esaote recomienda:

• De tomar una medida de la corriente de dispersión en el momento de la instalación; el valor no debe exceder de 0.1mA en modo normal y 0.5mA en caso de primera condición de fallo.

• Que, al ser accionado, el sistema MyLab se conecta a la red o a una conexión a tierra a través del nodo equipotencial, cuando esté conectado a los dispositivos periféricos .

• Que los periféricos sean alimentados mediante un transformador de aislamiento adecuado para aplicaciones médicas.

La corriente máxima suministrada por las puertas USB es 500mA. Los periféricos USB que excedan este límite sólo se pueden conectar si se alimentan por su fuente de alimentación externa.

El sistema se debe alimentar de tal manera que satisfaga los requisitos de seguridad eléctrica, tal como se especifica en el manual "Seguridad y Normas". Esaote recomienda llevar a cabo una prueba de corriente de dispersión (paciente y entorno) durante la instalación para comprobar que no se sobrepasan los límites permitidos de la norma EN60601-1

**SAOTE LATINOAMERICA & A.** KGRAZIA RE **REBIDENTE** 

ESAOTE LATINOAMERICA S.A. BIOING, FEDERICO WEISZ M.N. 5954 DIRECTOR TECMICO

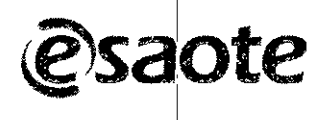

8445

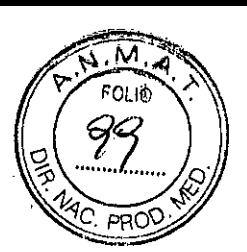

3.4. Todas :Ias informaciones que permitan comprobar si el producto médico está bien instalado y pueda funcionar correctamente y con plena seguridad, asi como los datos relativos a la naturaleza y frecuencia de las operaciones de mantenimiento y calibrado que haya que efectuar para garantizar permanentemente el buen funcionamiento y la seguridad de los productos médicos;

#### Nota

Únicamente el personal cualificado puede realizar las operaciones de mantenimiento periódico que requieren acceso al sistema: para obtener más información acerca de las inspecciones periódicas necesarias, póngase en contacto con el servicio local de Esaote.

#### Inspección: del sistema

De manera periódica (o cuando existan motivos para ello) desconecte el sistema de la toma de corriente y examine los siguientes elementos:

- todos los cables del sistema por si presentaran algún corte o daño,
- los brificios del Sistema por si estuvieran dañados,
- el estado del conector.
- el estado de la pantalla LCD y la pantalla táctil,
- los movimientos de todos los componentes del sistema,
- el movimiento de la bola de seguimiento.

Si observa un problema durante la inspección, póngase en contacto con el personal de Esaote. Para obtener información acerca de las inspecciones periódicas para sondas, consulte el manual "Transductores y Desechables".

#### Sondas para su funcionamiento

# Sondas phased array JD ronda **PA023**  $\epsilon$ ga PA122 I'A210 PA240 **Sondas lineares** ID wnda LA332 1,.1\435 LA322 L\523 1.,A332 l.AS33 f ...:\92J, 51.3116\* La sonda necessita de un adaptador agrorpiado pura ser emperada a MvLab **ATINOAMERICA** ክልፖ!ል ዴ፫1 l

.com TE LATHNOAMERICAS.A. **PIOIN<del>G. FEDERICO</del> WEISZ M.N. 5954** ""'~C?('T0R**TEC o**

Página 12 de 20

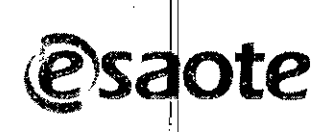

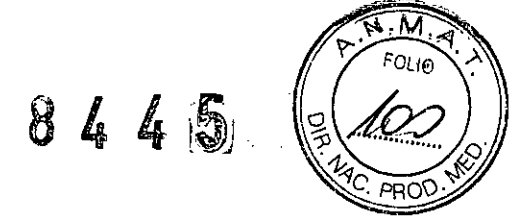

#### Accesorios del sistema

Los cables ECG y los desechables están listados en el manual "Transductores y desechables". MyLab puede ser dotado también de un pedal doble (Código: 9102756100).

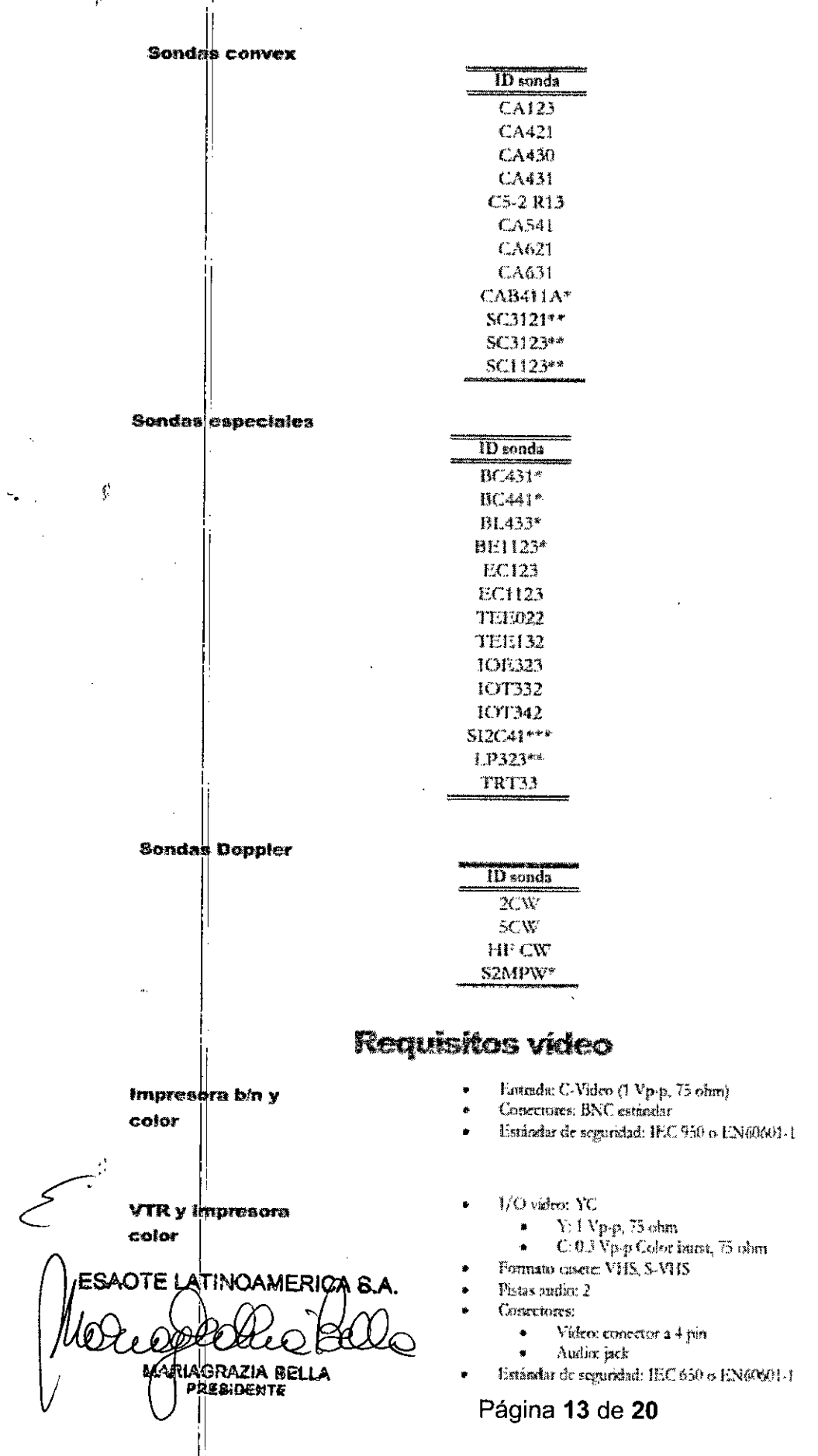

**ESAOTE LATUNOAMERICA S.A.** BIORIG, FEDERICO WEISZAIN, 5954 DIRECTOR TECNICO

 $\ddot{\phantom{a}}$  $\frac{t}{4}$ 

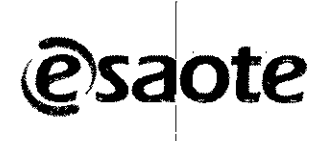

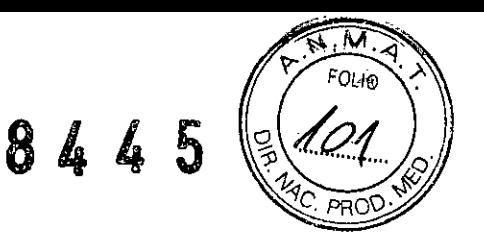

3.8 Si un producto medico está destinado a reutilizarse, los datos sobre los procedimientos apropiados para la reutilización, incluida la limpieza, desinfección, el acondicionamiento y en su caso, el método de esterilización si el producto debe ser esterilizado, así como cualquier limitación respecto al número posible de reutilizaciones

#### Limpieza del sistema y de los periféricos

Es importante limpiar con regularidad el sistema y los eventuales periféricos conectados. Estos últimos, en particular, contienen partes sensibles al polvo, cuya fiabilidad puede verse periudicada en caso de mantenimiento deficiente.

La tabla siguiente presenta una lista de productos de limpieza cuya compatibilidad con el sistema MyLab ha sido comprobada.

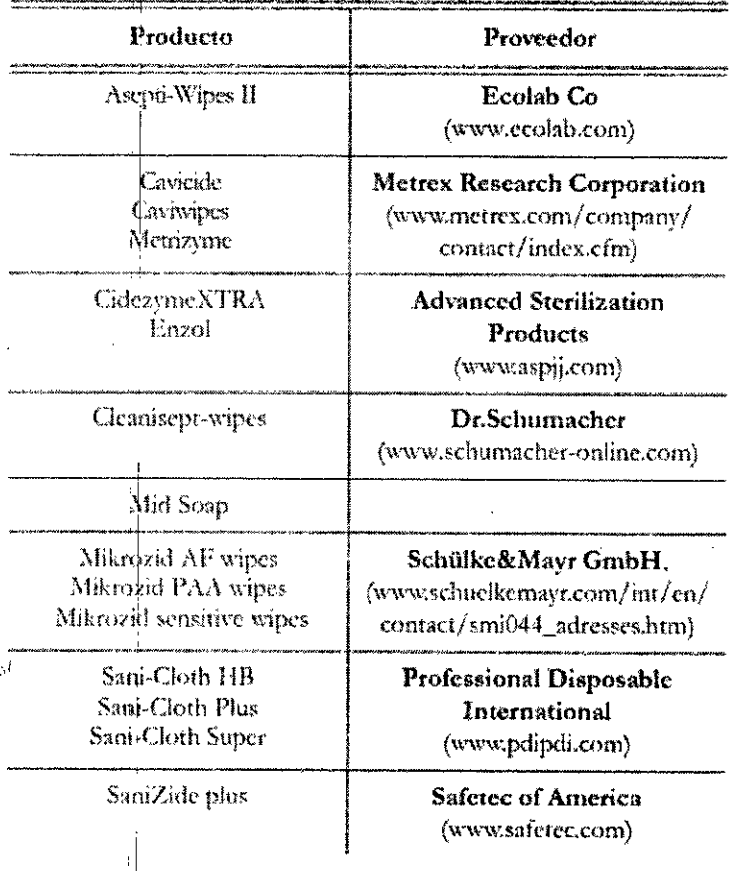

Apague el sistema y desenchúfelo de la red eléctrica antes de llevar a cabo cualquier operación de limpieza.

Para limpiar el sistema se puede utilizar un paño suave ligeramente empapado de agua. Si necesario, limpie la superficie aplicando una pequeña cantidad de detergente no abrasivo y sin amoniaco sobre un paño suave y limpio. Deberá apagar el sistema y frotar el exterior del aparato con el paño.

Compruebe que el detergente se ha evaporado completamente antes de encender el sistema. No utilizar detergentes a base de amoniaco o benceno sobre el cofre.

Para acceder al trackball, gire el disco de bloqueo superior en sentido contrario al de las agujas del reloj. Una vez retirado el disco, limpie el TrackBall con un paño suave y seco. Use un bastoncillo de algodón para limpiar el alojamiento del trackball.

Al limpiar el alojamiento del trackball, asegúrese de no pulverizar ningún líquido en su interior.

Los porta sondas y porta geles se pueden retirar fácilmente de su ubicación para limpiarlos; se<br>**1909≀En 49⊽ar Côn EnGa Scigo**ción con jabón diluido. Antes de volver a colocarlos en su sitio, mbruebe Que estén perfectamente secos. **ESAOTE LATINOAMERICA S.A.** 

Les bales, consulte el manual "Sondas y Desechables". (IAGRAZIA RELLA **BTHENIGR** 

BIOING-FEDERICO WEISZ M.N. 5954 DIRECTOR TR блісо

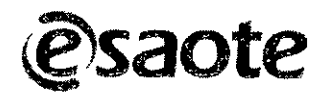

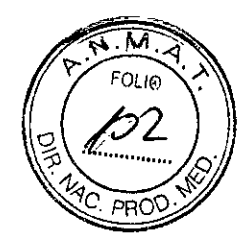

Para limpiar la pantalla táctil, use un paño suave y seco, frotando ligeramente la superficie de la

misma. Para eliminar las manchas, humedezca ligeramente el paño con una mezcla al 50% de etanol y agua y frote suavemente la superficie de la pantalla táctil; a continuación, séquela con un otro paño seco.

No pulverice ni aplique agente de limpieza directamente sobre la superficie de la pantalla táctil, ya que el líquido de dichos agentes podría traspasar la luna frontal de la pantalla y provocar daños.

No presione la pantalla táctil con objetos puntiagudos ya que se puede causar daños a la pantalla.

Para limpiar la pantalla LCD, use un paño suave y seco, frotando ligeramente la superficie de la pantalla para eliminar el polvo y otras partículas. Si necesario, aplique una pequeña cantidad de limpiacristales sin amoniaco en un paño suave y frote la superficie.

No pulverice ni vierta ningún líquido directamente sobre la pantalla o su carcasa.

Si pulveriza o vierte líquidos, pueden producirse descargas eléctricas.

Use un paño suave y seco para limpiar la superficie de la carcasa. Si necesario, limpie la superficie aplicando una pequeña cantidad de detergente no abrasivo y sin amoniaco sobre un paño suave y limpio.

No utilice ningún limpiador a base de amoniaco o benceno en la pantalla y la carcasa del monitor.

No presione la pantalla LCD con objetos puntiagudos ya que se puede causar daños a la pantalla.

#### 3.9. Información sobre cualquier tratamiento o procedimiento adícional que deba realizarse antes de utilizar el producto médico (por ejemplo, esterilización, montaje final, entre otros)

Aun en su primera utilización, se debe limpiar el equipamiento, debiendo seguirse los mismos procedimientos adicionales para reutilización, de acuerdo a lo descripto en el ítem 3.8 de estas instrucciones de Uso.

#### Preparación del sistema

Antes de usar el sistema, primero chequee:

- Si la fuente adoptada del voltaje es la correcta con el voltaje del sistema.
- Si todos los cables están conectados correctamente y firmemente.
- Si los transductores están conectados y montadas en los zócalos correspondientes.
- Si la video printer esta correctamente conectada, encendida y posee papel termico.
- Si el sistema enciende normalmente y ninguna alerta de mal funcionamiento aparece en pantalla.
- Si el scan de los transductores es adecuado y si la imagen no posee ruido.

#### 3.11. Las precauciones que deban adoptarse en caso de cambios del funcionamiento del producto médico;

#### Mensajes de error

Siempre que se produce un fallo interno, el sistema automáticamente se congela y se visualiza un mensaje de error en la pantalla. Apague el sistema y vuelve a encenderlo de nuevo para ver sigel mensaje de error persiste.

Guarde de todos modos el log file (consulte la sección "Archivo" del manual "Operaciones avanzadas" para obtener más informaciones) y póngase en contacto con el servicio de asistencia de Esaote.

AOTE LATINOAMERICA & A.

**ESAOTE LATINO AMERICA S.A. PHICO WEISZ M.N. 5954 BIOING FE** DIRECTOR TO CNICO

Página 15 de 20

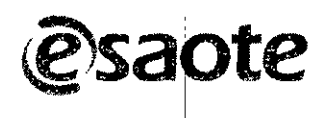

ł

3.12. Las precauciones que deban adoptarse en lo que respecta a la exposición, en condiciones ambientales razonablemente previsibles, a campos magnéticos,  $\mathbf a$ influencias eléctricas externas, a descargas electrostáticas, a la presión o a variaciones de presión, a la aceleración a fuentes térmicas de ignición, entre otras;

# Compatibilidad electromagnética

MyLab ha sido proyectado para ser utilizado en los ambientes electromagnéticos declarados en las tablas siguientes, conforme a la Norma IEC 60601-1-2:2001. El operador debe comprobar que se utilice de manera conforme.

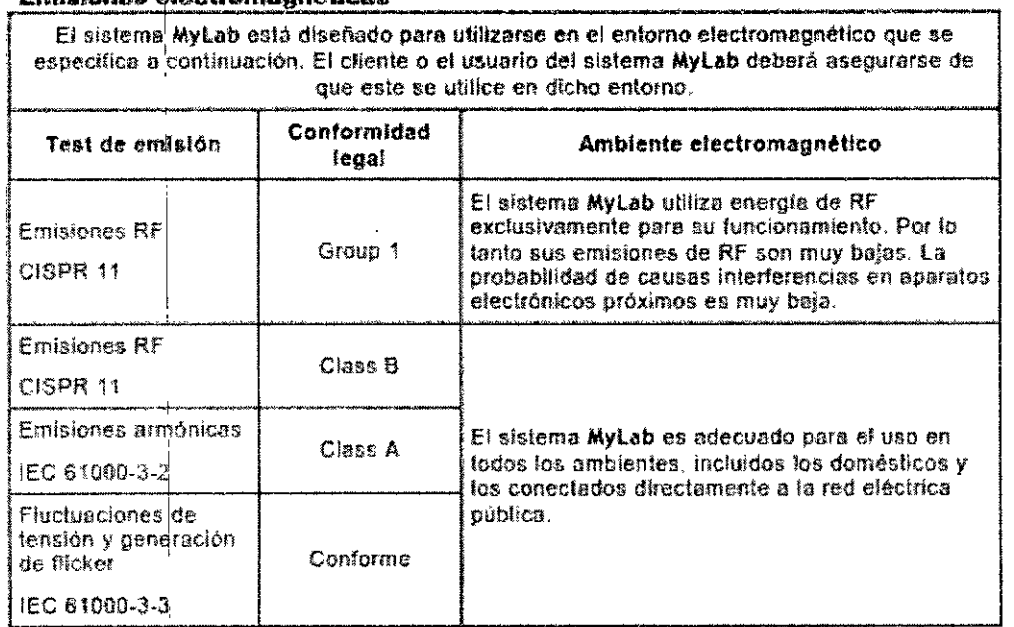

#### olantsummannaförna

#### Inmunidad electromagnética

Los test de immunidad electromagnética se proponen simular las interferencias típicas de un ambiente electromagnético. MyLab ha sido ensayado para la inmunidad a las interferencias y sus niveles típicos de un ambiente doméstico, hospitalario, comercial.

#### Inmunidad electromagnética para todos los equipos médicos

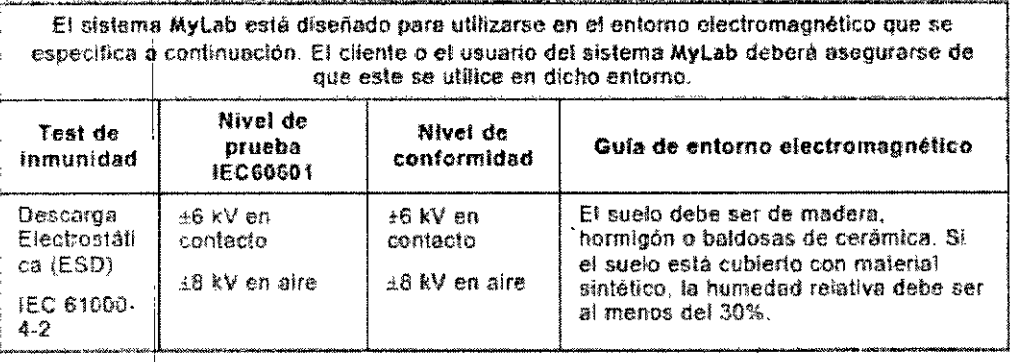

OTE LATINOAMERICA AGRAZIA BELLA PRESIDENTR

**ESAOTE LAINOAMERICA S.A.** Z M.N. 5954 **EDERICO WEIS BIOING** DIRECTOR TEC

Página 16 de 20

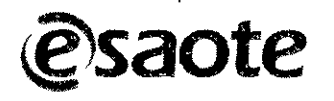

 $\bullet$ 

 $\mathcal{L}$ 

# 8445

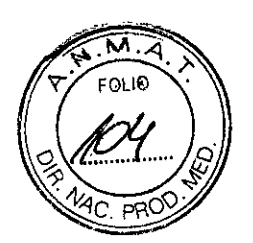

El sistema MyLab está diseñado para utilizarse en el entorno electromagnético que se especifica a continuación. El cliente o el usuario del sistema MyLab deberá asegurarse de que este se utilice en dicho entorno.

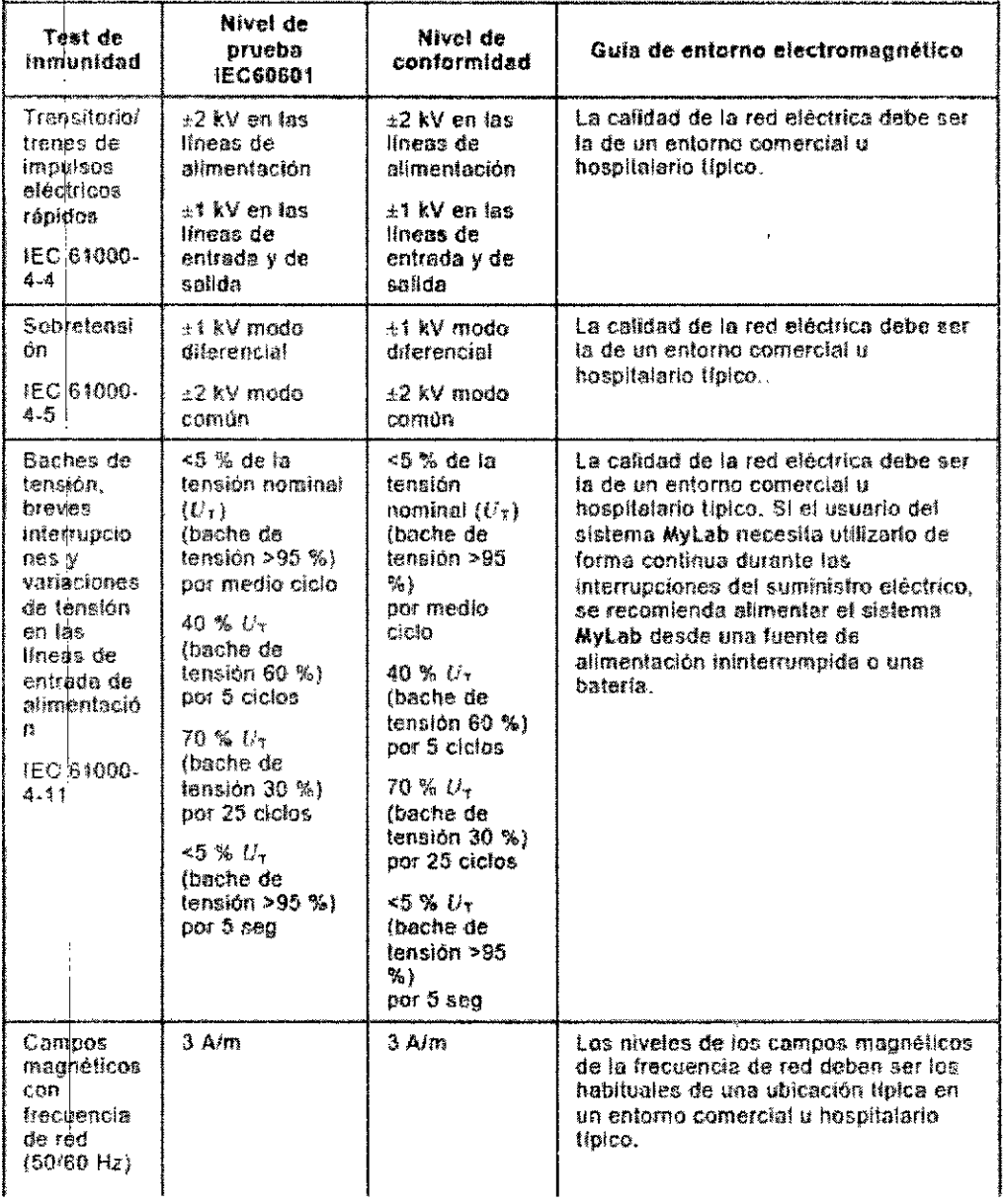

OTE LATINOAMERICA & A  $\frac{1}{2}$ <br> $\frac{1}{2}$  Página 17 de 20 MARIAGRAZIA BELLA

**ESAOTE LATINOAMERICA S.A.** 

BIOING FEDERICO WEISZ M.N. 5954 DIRECTOR TECHICO

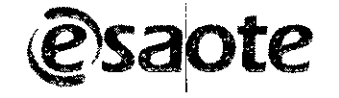

 $\frac{1}{2}$ 

8445

#### inmunidad electromagnética para los equipos médicos que no sean sistemas de soporte vital

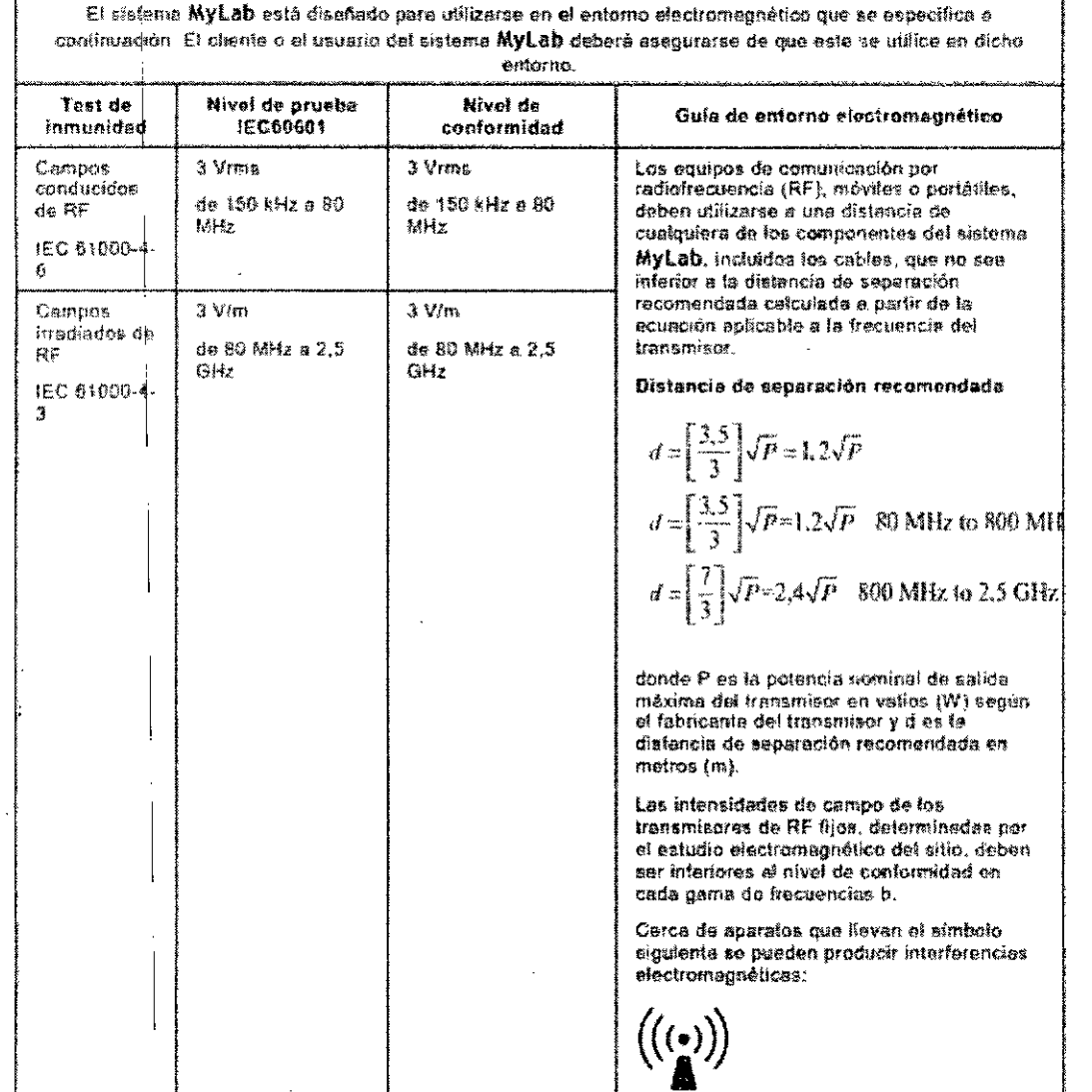

#### Condiciones ambientales

#### Condiciones de funcionamiento

- · Temperatura: 15+35°C
- Humedad: 15÷95 % (sin agua de condensación)
- · Presión: 700÷1060 hPa

#### Condiciones de almacenamiento

- Temperatura: -20  $\div$  +60 $\degree$ C
- Humedad:  $5\frac{1}{2}$ 95 % (sin agua de condensación)
- · Presión: 700-1060 hPa

#### 3.14. Las precauciones que deban adoptarse si un producto médico presenta un riesgo no habitual específico asociado a su eliminación;

Eliminación al final de la vida útil

Los instrumentos de ultrasonidos MyLab entran en el campo de aplicasió or el APLA SAL SAMPLEGATE CAMERICANSPARATION de instrumentales eléctricos y electrónicos).

LAGRAZIA RELLA PRESIDENTE

Página 18 de 20

BIOING. PEDERICO WEISZ M.N. 5954 DIRECTOR TECNICO

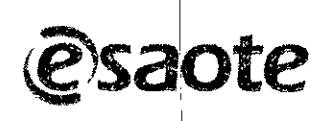

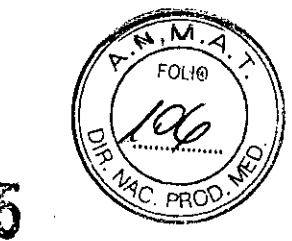

Por tanto, sobre la placa principal del sistema está reproducido el símbolo indicado a continuación, que indica - de manera inequívoca - que el instrumental debe ser eliminado de modo diferenciado a los residuos urbanos y que el mismo ha sido introducido al mercado después del 13 de agosto de 2005.

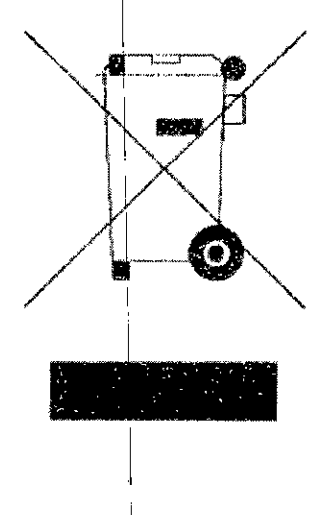

Durante la eliminación de cualquier parte del sistema, el usuario debe considerar los siguientes puntos:

seventuales partes reciclables del sistema v/o de su embalaje están marcadas con el símbolo adecuado;

sa son reciclables y/o reutilizables todos los componentes empleados para el embalaje, salvo el embalaje protector  $\overline{1}$ 

#### **Advertencia**

El sistema y las partes consumibles del mismo, al final de su vida útil, deben ser eliminados según las normas vigentes estatales y/o federales y/o locales.

#### $3.16$ El grado de precisión atribuido a los productos médicos de medición.

Fórmulas y referencias bibliográficas

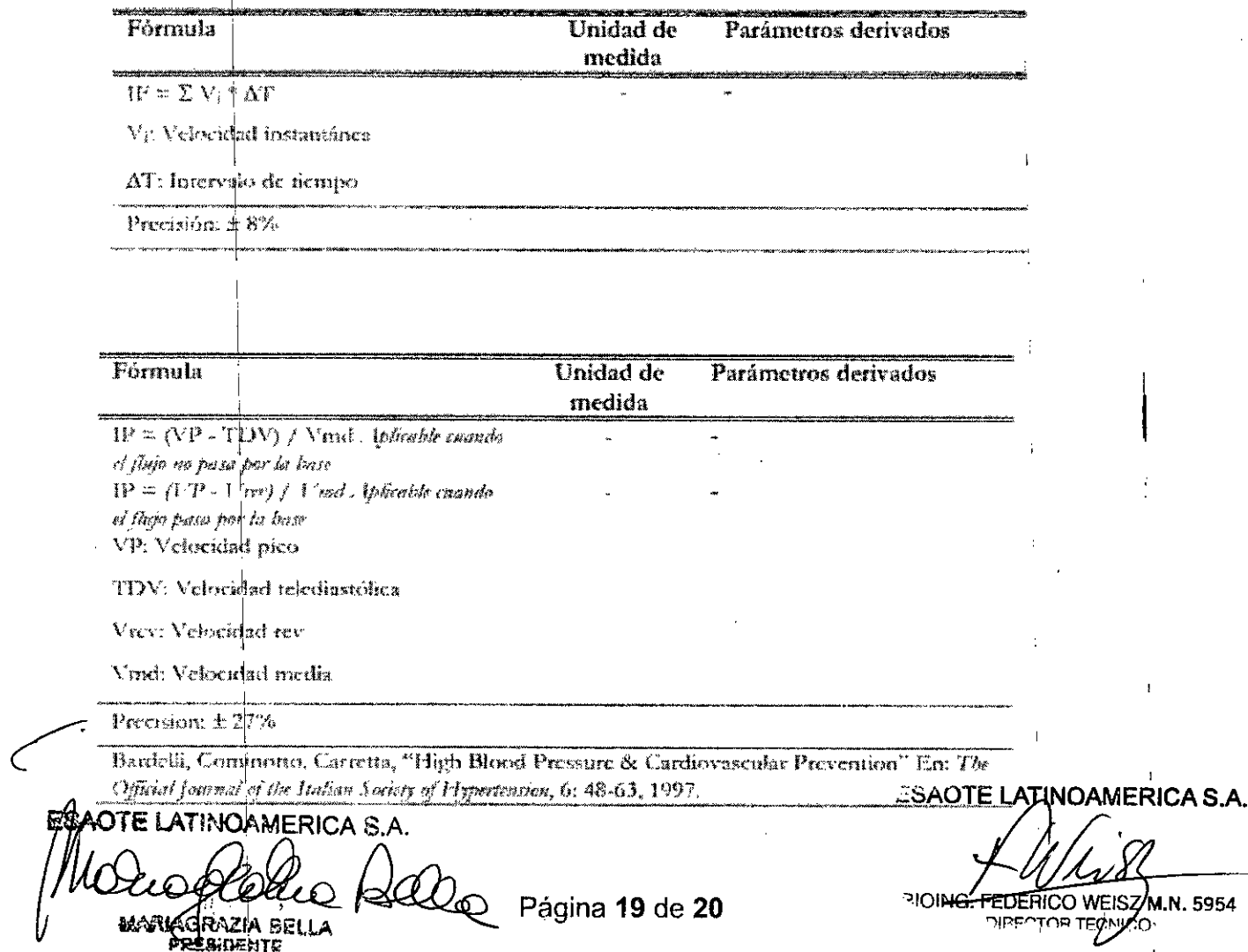

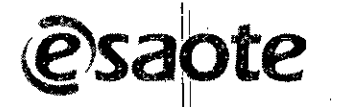

 $\ddot{\phantom{a}}$ 

8445

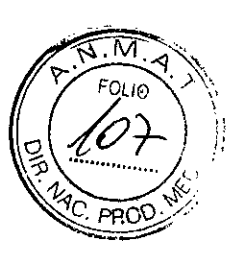

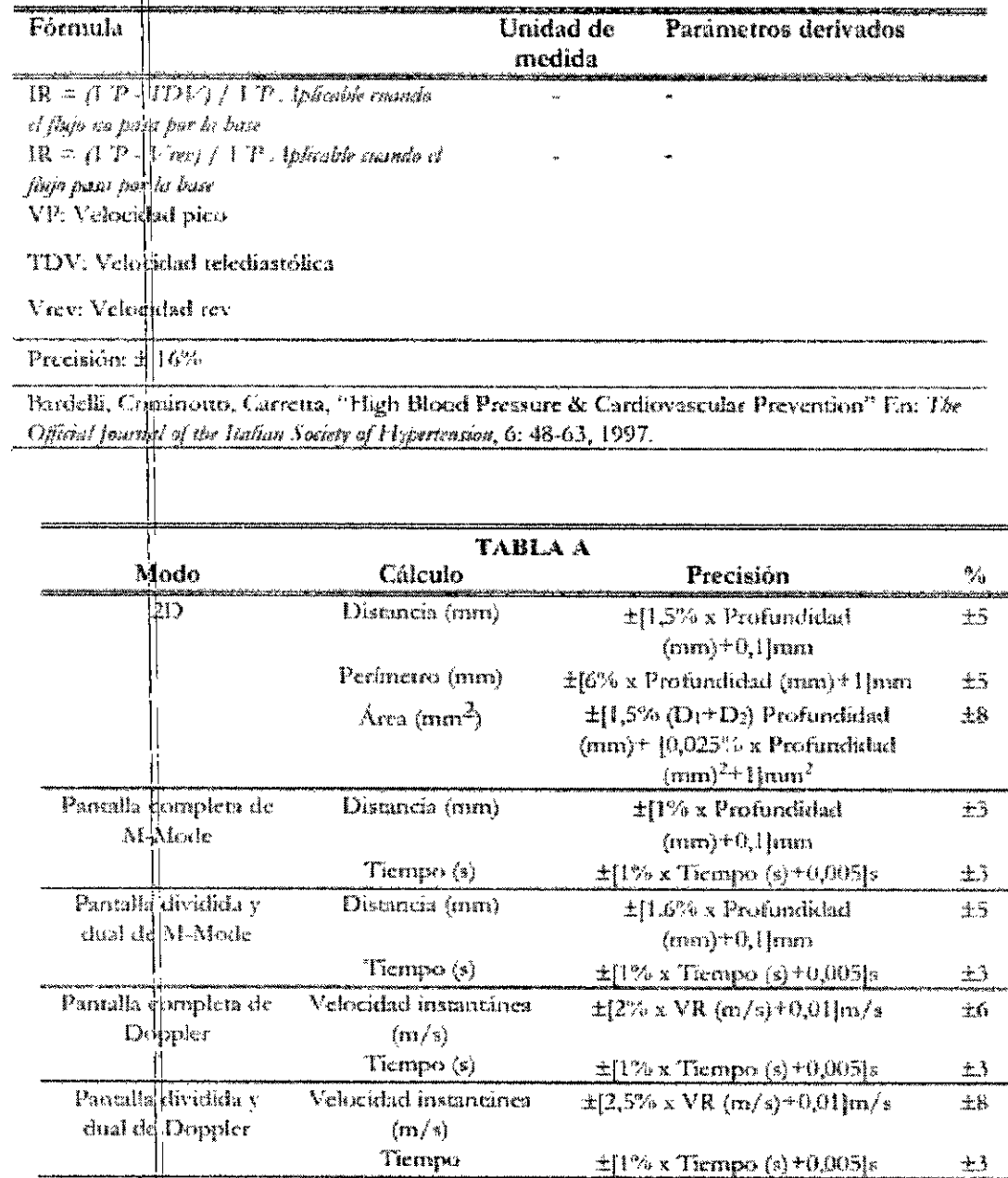

Donde VR es el rango de velocidad del Doppler.

ESADTE LATINOAMERICA S.A. MARIAGRAZIA 高戸

Ш

 $\ldots$  a E-LATINOAMERICA S.A.

**13** 

EDERICO WEISZ M.N. 5954